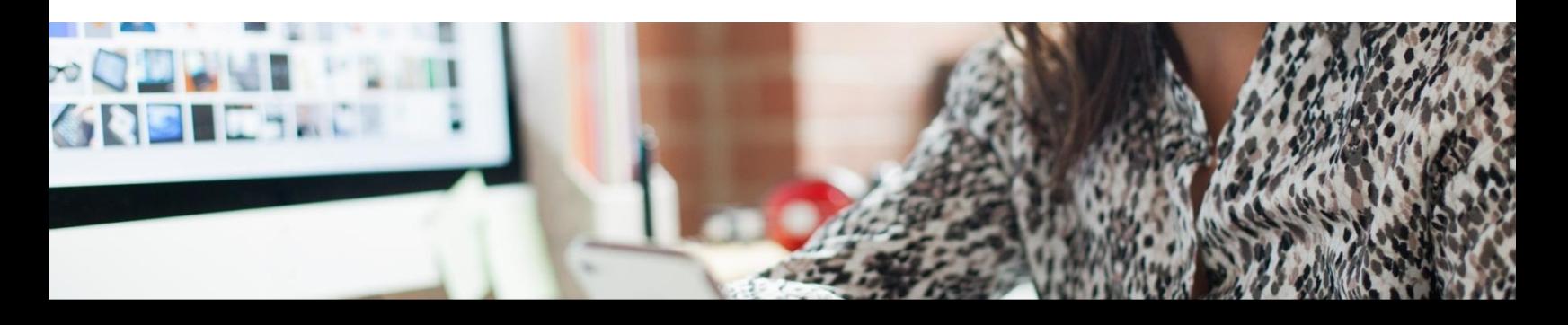

# **SAP Fiori Overview Page**

**Present domain-centered information and accelerate insight-to-action**

**Frequently Asked Questions**

An overview page is an SAP Fiori application that provides quick access to vital business information at a glance, in the form of visual, actionable cards. It runs on SAP HANA Cloud Platform or on premise, displaying business data from the backend system.

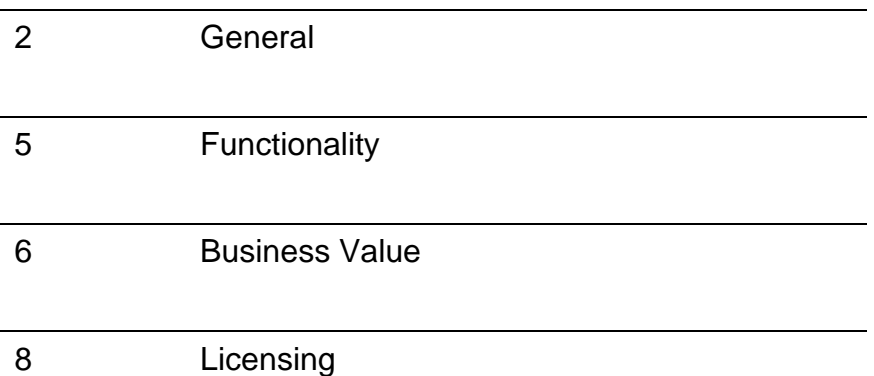

# <span id="page-1-0"></span>**GENERAL INFROMATION**

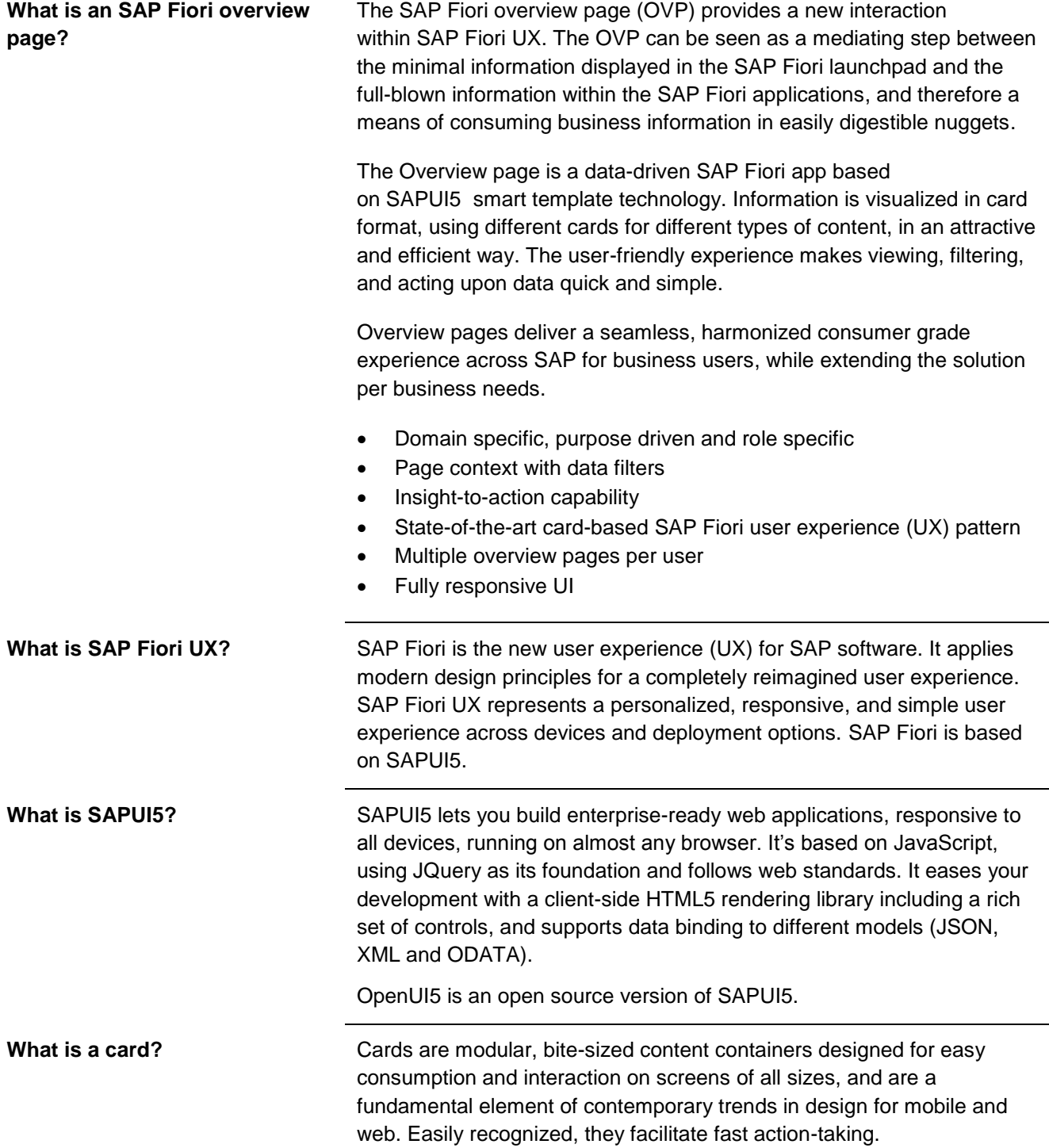

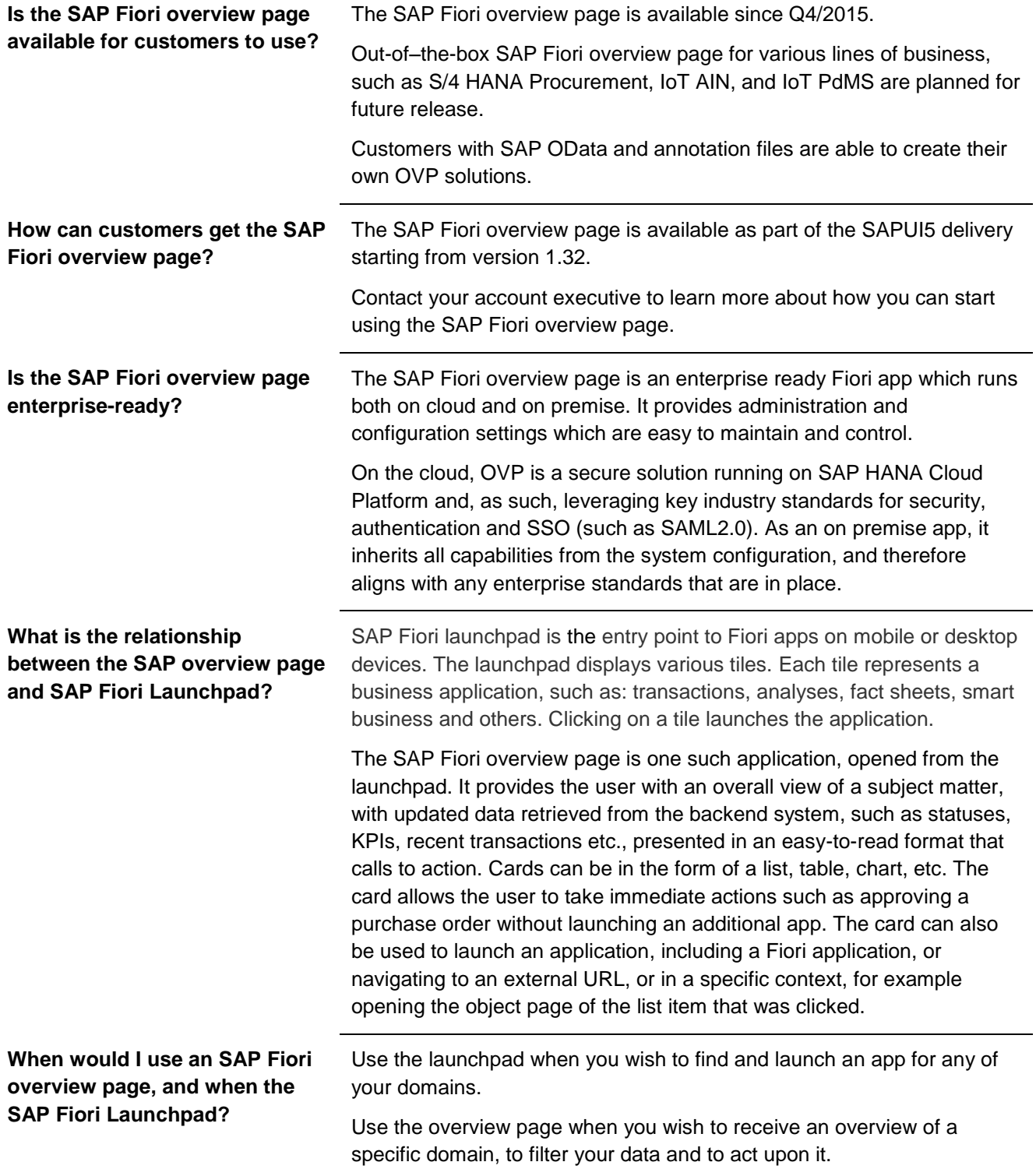

**Which browser versions are supported by SAP Fiori overview page?**

OVP is fully compliant with UI5 1.32 PAM support. For example (specific version per UI5 PAM) –

## Mobile OS:

- Apple iOS: Apple Safari
- Android: Google Chrome
- Windows 8 tablet/Phone
- BlackBerry

### Desktop OS:

- Microsoft Windows
	- o Google Chrome
	- o Mozilla Firefox
	- o Microsoft Internet Explorer
- Apple MacOSX
	- o Apple Safari

See detailed versions and specifications in SAP note [1935915.](http://service.sap.com/sap/support/notes/1935915)

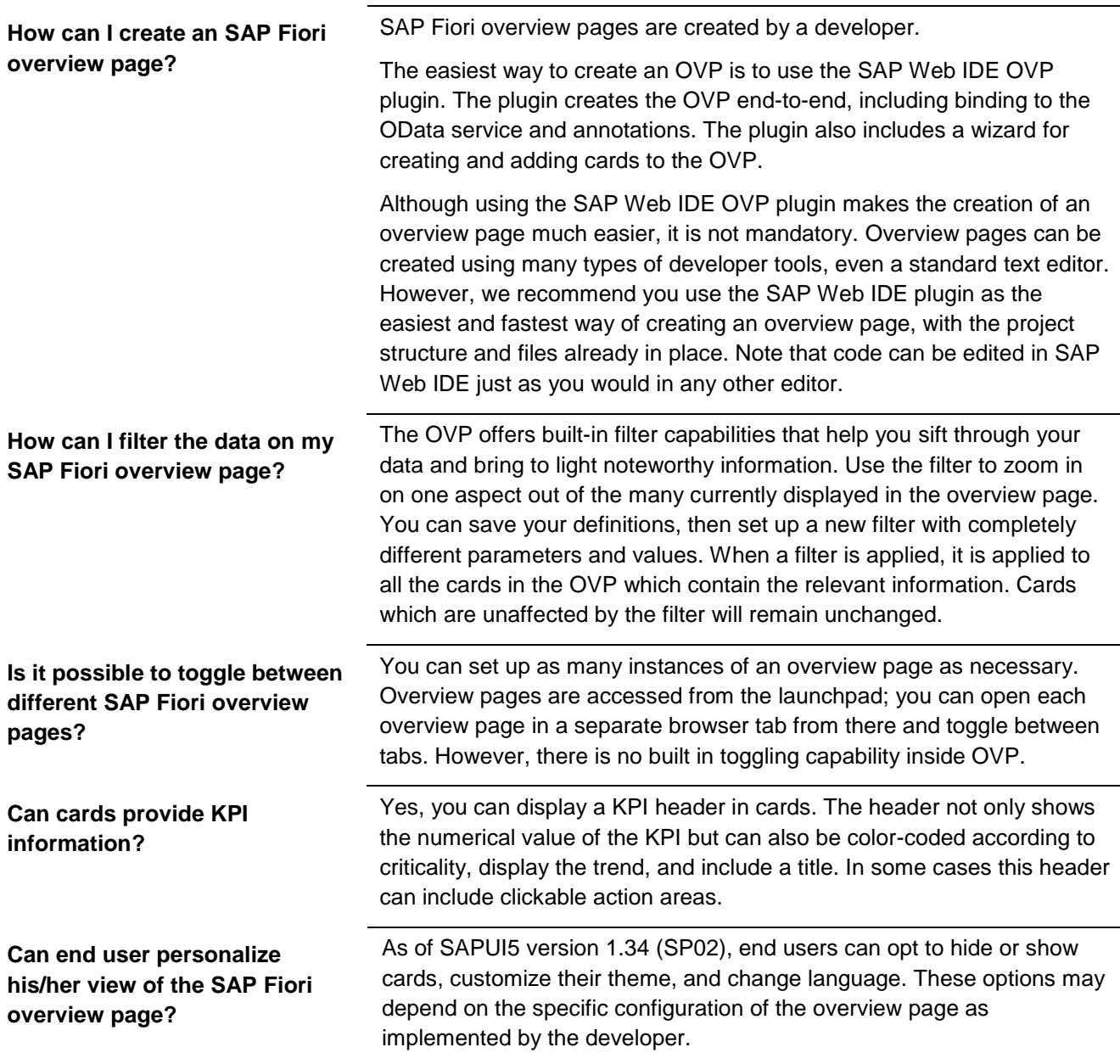

# <span id="page-4-0"></span>**FUNCTIONALITY**

<span id="page-5-0"></span>**BUSINESS VALUE**

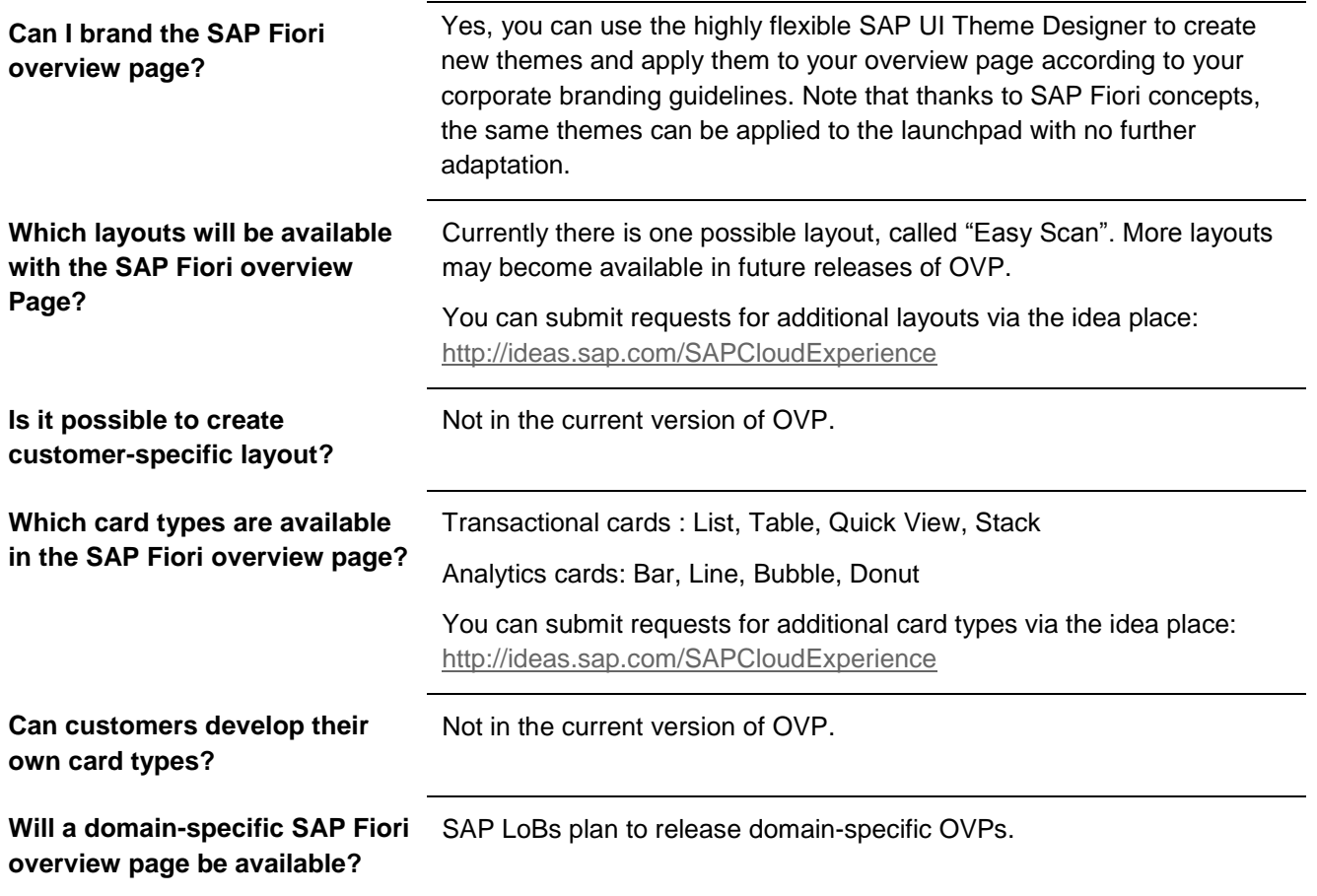

**What are the minimum prerequisites for deploying the SAP Fiori overview page?**

### **General Pre-Requisites**

- Data source: OData v2 service.
- Annotations of the OData v2 service.

#### **System Requirements**

Overview page is a Fiori smart template application and as such, system requirements which apply to smart templates are applicable for OVP.

- On HCP:
	- o SAPUI5 1.32 or higher.
	- o Fiori launchpad (FLP) running on Cloud Portal.
- On premise:
	- o NW 7.50 SP1>SAP\_UI 2.0 SP01 or higher.
	- o Fiori launchpad (FLP).
	- o Front-end server that can run FLP, e.g. SAPUI5 ABAP repository, Enterprise Portal (EP).

Find [here](http://help.sap.com/saphelp_uiaddon20/helpdata/en/03/265b0408e2432c9571d6b3feb6b1fd/content.htm?frameset=/en/c6/4ef8c6c65d4effbfd512e9c9aa5044/frameset.htm¤t_toc=/en/e4/843b8c3d05411c83f58033bac7f072/plain.htm&node_id=804&show_children=false) the most up-to-date information on pre-requisites for smart templates.

#### **Additional Pre-Requisites**

For licensing requirement, please refer to the [LICENSING](#page-7-0) section.

<span id="page-7-0"></span>**LICENSING**

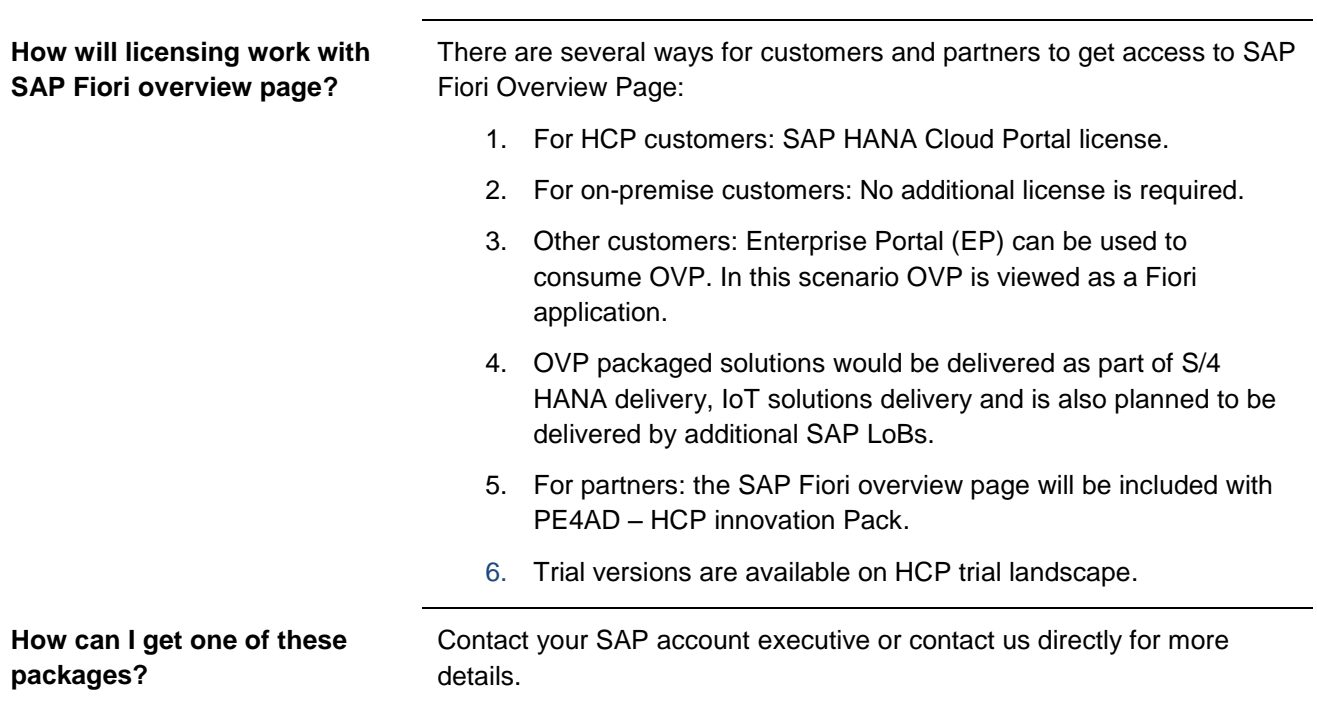

## **Find Out More**

- SCN:<http://scn.sap.com/docs/DOC-68528>
- UX Explorer: [https://uxexplorer.hana.ondemand.com/\\_item.html?id=11065](https://uxexplorer.hana.ondemand.com/_item.html?id=11065)

#### **Key Contacts:**

- **Product Management: Raz Korn [\(raz.korn@sap.com\)](mailto:raz.korn@sap.com)**
- **Product Management: Esty Yehuda [\(esty.yehuda@sap.com\)](mailto:esty.yehuda@sap.com)**
- **Partners opportunities: Amir Blich [\(amir.blich@sap.com\)](mailto:amir.blich@sap.com)**
- **Customer Success Expert: Inbal Sabag [\(inbal.sabag@sap.com\)](mailto:inbal.sabag@sap.com)**
- **SAP Fiori launchpad: Aviad Rivlin [\(aviad.rivlin@sap.com\)](mailto:aviad.rivlin@sap.com)**
- **SAP Web IDE: Keren Rotenberg [\(keren.rotenberg@sap.com\)](mailto:keren.rotenberg@sap.com)**

#### © Copyright 2016 SAP AG. All rights reserved.

No part of this publication may be reproduced or transmitted in any form or for any purpose without the express permission of SAP AG. The information contained herein may be changed without prior notice. Some software products marketed by SAP AG and its distributors contain proprietary software components of other software vendors. Microsoft, Windows, Excel, Outlook, and PowerPoint are registered trademarks of Microsoft Corporation.

IBM, DB2, DB2 Universal Database, System i, System i5, System p, System p5, System x, System z, System z10, System z9, z10, z9, iSeries, pSeries, xSeries, zSeries, eServer, z/VM, z/OS, i5/OS, S/390, OS/390, OS/400, AS/400, S/390 Parallel Enterprise Server, PowerVM, Power Architecture, POWER6+, POWER6, POWER5+, POWER5, POWER, OpenPower, PowerPC, BatchPipes, BladeCenter, System Storage, GPFS, HACMP, RETAIN, DB2 Connect, RACF, Redbooks, OS/2, Parallel Sysplex, MVS/ESA, AIX, Intelligent Miner, WebSphere, Netfinity, Tivoli and Informix are trademarks or registered trademarks of IBM Corporation. Linux is the registered trademark of Linus Torvalds in the U.S. and other countries.

Adobe, the Adobe logo, Acrobat, PostScript, and Reader are either trademarks or registered trademarks of Adobe Systems Incorporated in the United States and/or other countries.

Oracle is a registered trademark of Oracle Corporation.

UNIX, X/Open, OSF/1, and Motif are registered trademarks of the Open Group.

Citrix, ICA, Program Neighborhood, MetaFrame, WinFrame, VideoFrame, and MultiWin are trademarks or registered trademarks of Citrix Systems, Inc.

HTML, XML, XHTML and W3C are trademarks or registered trademarks of W3C®, World Wide Web Consortium, Massachusetts Institute of Technology.

Java is a registered trademark of Sun Microsystems, Inc.

JavaScript is a registered trademark of Sun Microsystems, Inc., used under license for technology invented and implemented by Netscape. SAP, R/3, SAP NetWeaver, Duet, PartnerEdge, ByDesign, SAP BusinessObjects Explorer, StreamWork, and other SAP products and services mentioned herein as well as their respective logos are trademarks or registered trademarks of SAP AG in Germany and other countries.

Business Objects and the Business Objects logo, BusinessObjects, Crystal Reports, Crystal Decisions, Web Intelligence, Xcelsius, and other Business Objects products and services mentioned herein as well as their respective logos are trademarks or registered trademarks of Business Objects Software Ltd. Business Objects is an SAP company.

Sybase and Adaptive Server, iAnywhere, Sybase 365, SQL Anywhere, and other Sybase products and services mentioned herein as well as their respective logos are trademarks or registered trademarks of Sybase, Inc. Sybase is an SAP company.

All other product and service names mentioned are the trademarks of their respective companies. Data contained in this document serves informational purposes only. National product specifications may vary. The information in this document is proprietary to SAP. No part of this document may be reproduced, copied, or transmitted in any form or for any purpose without the express prior written permission of SAP AG. This document is a preliminary version and not subject to your license agreement or any other agreement with SAP. This document contains only intended strategies, developments, and functionalities of the SAP® product and is not intended to be binding upon SAP to any particular course of business, product strategy, and/or development. Please note that this document is subject to change and may be changed by SAP at any time without notice.

SAP assumes no responsibility for errors or omissions in this document. SAP does not warrant the accuracy or completeness of the information, text, graphics, links, or other items contained within this material. This document is provided without a warranty of any kind, either express or implied, including but not limited to the implied warranties of merchantability, fitness for a particular purpose, or non-infringement. SAP shall have no liability for damages of any kind including without limitation direct, special, indirect, or consequential damages that may result from the use of these materials. This limitation shall not apply in cases of intent or gross negligence.

The statutory liability for personal injury and defective products is not affected. SAP has no control over the information that you may access through the use of hot links contained in these materials and does not endorse your use of third-party Web pages nor provide any warranty whatsoever relating to third-party Web pages.

SAP "How-to" Guides are intended to simplify the product implementtation. While specific product features and procedures typically are explained in a practical business context, it is not implied that those features and procedures are the only approach in solving a specific business problem using SAP NetWeaver. Should you wish to receive additional information, clarification or support, please refer to SAP Consulting.

Any software coding and/or code lines / strings ("Code") included in this documentation are only examples and are not intended to be used in a productive system environment. The Code is only intended better explain and visualize the syntax and phrasing rules of certain coding. SAP does not warrant the correctness and completeness of the Code given herein, and SAP shall not be liable for errors or damages caused by the usage of the Code, except if such damages were caused by SAP intentionally or grossly negligent.

#### Disclaimer

Some components of this product are based on Java™. Any code change in these components may cause unpredictable and severe malfunctions and is therefore expressively prohibited, as is any decompilation of these components.

Any Java™ Source Code delivered with this product is only to be used by SAP's Support Services and may not be modified or altered in any way.

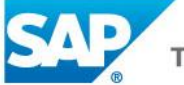